## SAP ABAP table SMSY\_DB\_USAGE {Database Use for Product Systems}

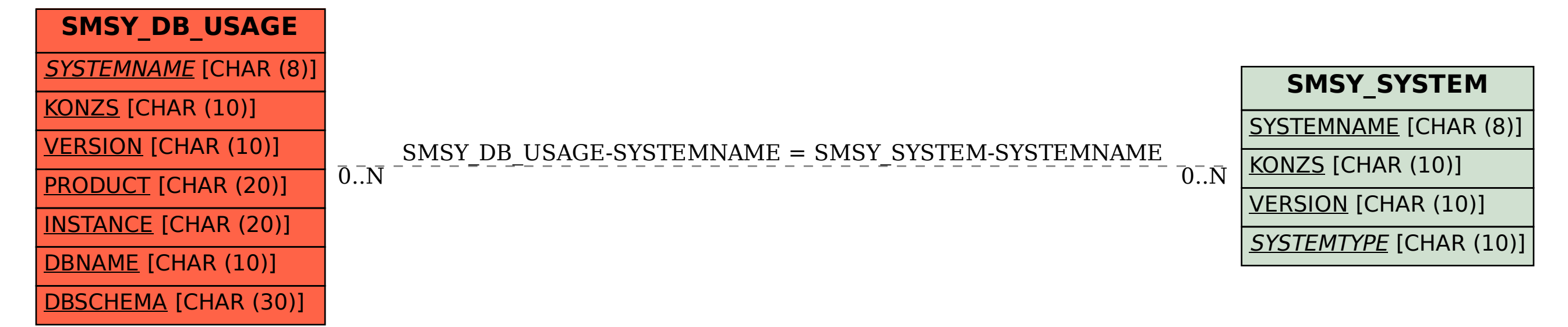